## Chaos Mesh and Predator Integration

#### **Requirements**

- 1. Predator job should have the ability to work with/without chaos mesh .
- 2. Open source users can choose whether or not to apply chaos mesh experiment as part of the job.
- 3. Predator platform will allow to create a chaos experiment and execute it as part of the running job.
- 4. Predator platform will allow to select chaos experiments from created list, to be executed it as part of the running job.
- 5. When experiment is triggered successfully experiment resource should be cleaned (to keep uniqueness of resource).

#### **Prerequisites:**

- 1. Chaos mesh learning For Chaos Mesh [Overview](https://chaos-mesh.org/docs/) | Chaos Mesh
- 2. Chaos mesh integration <https://git.zooz.co/payu-clan-sre/chaos/chaos-mesh>
- 3. Chaos mesh expose <https://ingress-internal.eks-mars-apps.zooz.co/chaos-mesh/>

#### API Description

Swagger of CRUD for experimients

#### **Visualize OpenAPI (Swagger) documentation app**

Export to PDF of the OpenAPI specification is not supported. See interactive documentation online.

A new table will be added to MySQL on the project, named [chaos\\_expirements](https://gpo-engineering.atlassian.net/wiki/spaces/HUB/pages/2934767993/Chaos+Mesh+and+Predator+Integration#Data-Consumption) that describes the experiments included in a job.oolean

### Architecture

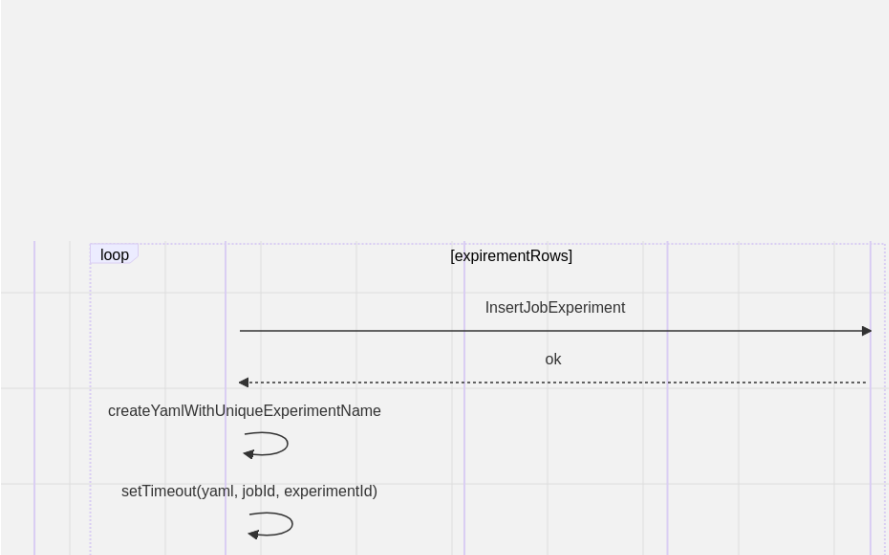

## Flows

### **Installation**

- 1. create helm option serviceAccount.chaosMesh to allow role binding to chaos mesh resources kubectl get rolebinding fancy-frog-predator -n predator -o yaml
	- 1 apiVersion: rbac.authorization.k8s.io/v1 2 kind: RoleBinding 3 metadata:  $\Delta$ annotations:
- 5 6 7 creationTimestamp: "2021-03-24T07:46:54Z" 8 labels: 9 10 11 12 13 14 15 16 17 18 roleRef: meta.helm.sh/release-name: fancy-frog meta.helm.sh/release-namespace: predator app: fancy-frog-predator app.kubernetes.io/managed-by: Helm chart: predator-1.6.1 heritage: Helm release: fancy-frog name: fancy-frog-predator namespace: predator resourceVersion: "223566370" uid: c3c5e393-1c31-4b2d-9f89-2c9d1ea20fdf
- 19 apiGroup: rbac.authorization.k8s.io
- 20 kind: Role
- 21 name: fancy-frog-predator
- 22 subjects:
- 23 kind: ServiceAccount
- 24 name: fancy-frog-predator
- 25 namespace: predator

create new role for chaos mesh - predator-cluster-role.yaml and apply ( kubectl apply -f predator-cluster-role.yaml `)

- 1 kind: ClusterRole
- 2 apiVersion: rbac.authorization.k8s.io/v1
- 3 metadata:
- 4 name: role-cluster-manager-nexnk
- 5 rules:
- 6 apiGroups: [""]
- 7 resources: ["pods", "namespaces"]
- 8 verbs: ["get", "watch", "list"]
- 9 apiGroups: ["chaos-mesh.org"]
- 10 resources: ["\*"]
- 11 verbs: ["get", "list", "watch", "create", "delete", "patch", "update"]

edit rolebinding using kubectl edit rolebinding fancy-frog-predator -n predator `

#### 1 roleRef:

- 2 apiGroup: rbac.authorization.k8s.io
- $\overline{3}$ kind: ClusterRole
- 4 name: role-cluster-manager-nexnk

#### **chaos experiments crud**

Crud will allow us to add the experiments as part of the job executed by predator

1. create chaos mesh to be saved in storage (set as template)

2. get template of experiment to be part of the job

### **chaos experiments as part of job**

If chaos mesh experiment is added to the job, the job will include the chaos mesh as part of the job execution

## **Visualize OpenAPI (Swagger) documentation app**

Export to PDF of the OpenAPI specification is not supported. See interactive documentation online.

A new table will be added to MySQL on the project, named [job\\_expirements](https://gpo-engineering.atlassian.net/wiki/spaces/HUB/pages/2934767993/Chaos+Mesh+and+Predator+Integration#Data-Consumption) that describes the experiments included in a job.oolean

#### **implantation steps**

On the existing createJob function, the flow will be as following:

- 1. existing create job flow including triggering the job.
- 2. get all experiments from db, by id.
- 3. For each experiment of the job:
- a. insert row to job\_expirements table.
- b. create new yaml text with unique name.
- c. Call setTimeout with remaining time till planned execution, with function applyChaosExperiment(chaosYaml: string, jobId: string, experimentId: string)

The function applyChaosExperiment shall:

- 1. Create FILE with the given text (locally on the pod) called \${experiment-name}.yaml
- 2. execute kubectl apply -f \${experiment-name}.yaml

3. update job\_expirements table row with is\_triggered = true 4. delete the file.

#### Feature Control

Feature will be merged into a feature branch  $\overline{Q}$  GitHub - Zooz/predator at [fb-chaos-mesh-support](https://github.com/Zooz/predator/tree/fb-chaos-mesh-support) and will relate to issue/feature request -  $Q$  chaos mesh integration with predator · Issue #634 · Zooz/predator

## Resilience

- need to make sure when chaos mesh experiment is executed to create a unique name as it is a Kubernetes resource
- Perform deletion of chaos mesh resource after execution

## Security & Data Privacy

## Security Considerations

see **E** Chaos Mesh and Predator Integration | Installation

When chaos mesh is used it is important to create a clusterRole rule and bind to service account. this should be a configuration in helm and done as a prerequisite

## Data Consumption

### chaos experiments

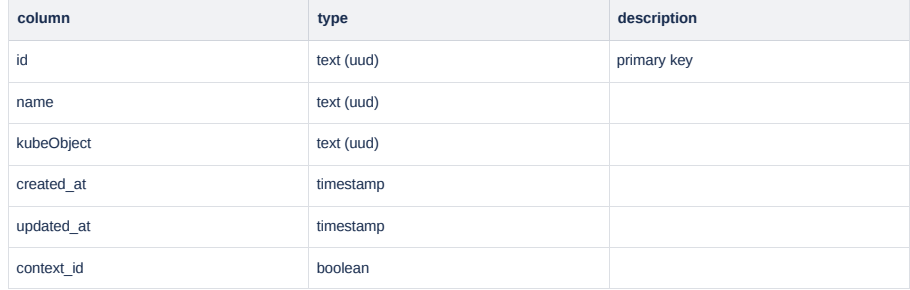

## job\_chaos experiments

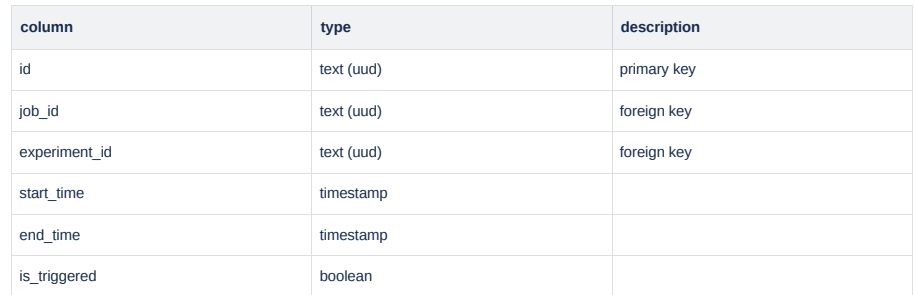

## Infrastructure Considerations

## Implementation Steps

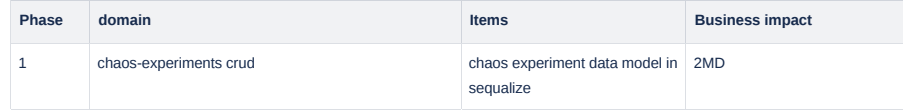

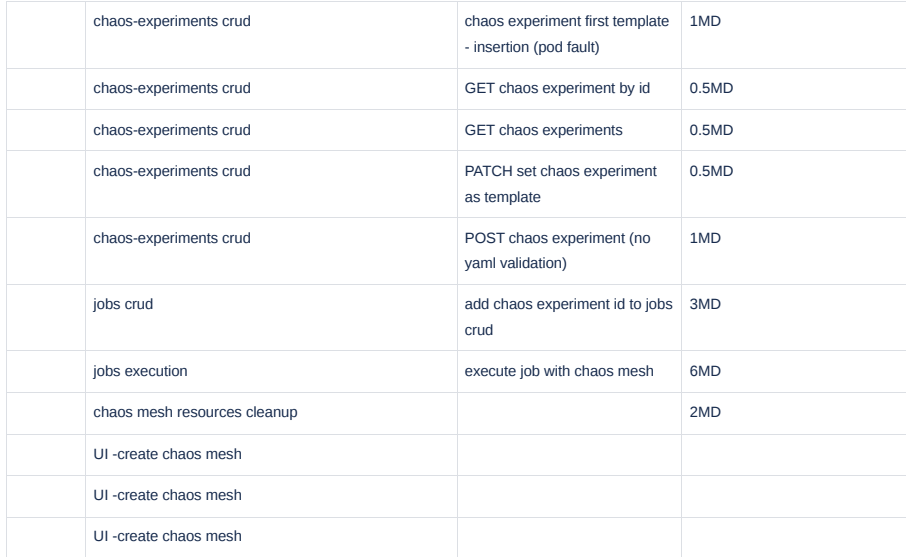

# Open Issues